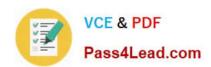

## 1Z0-805<sup>Q&As</sup>

Upgrade to Java SE 7 Programmer

#### Pass Oracle 1Z0-805 Exam with 100% Guarantee

Free Download Real Questions & Answers PDF and VCE file from:

https://www.pass4lead.com/1Z0-805.html

100% Passing Guarantee 100% Money Back Assurance

Following Questions and Answers are all new published by Oracle
Official Exam Center

- Instant Download After Purchase
- 100% Money Back Guarantee
- 365 Days Free Update
- 800,000+ Satisfied Customers

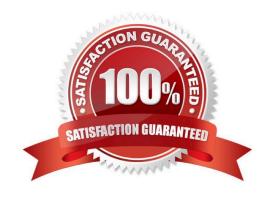

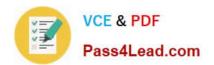

#### **QUESTION 1**

```
Given the code fragment:
11.
public static getFileSize () throws IOException {
12.
path file = paths.get ("ex.txt");
13.
//insert code here
14.
System.out.println ("size: " + attr.size());
15.
}
public static getFileSize () throws IOException
{ Path file = Paths.get ("ex.txt");
//insert code here Line **
System.out.println ("size: " + attr.size());
}
Which two fragments, when inserted independently at line **, enable printing of the file size?
A. BasicFileAttributes attr = Files.readAttributes (file, BasicFileAttributes.class);
B. PosixFileAttributes attr = Files.readAttributes (file, posixFileAttributes.class);
C. DosFileAttributes attr = Files.readAttributes (file, dosAttributes.class);
D. FileStore attr = Files.getFileStore (file);
E. AclFileAttributeview attr = Files.getFileAttributeView(File, AclFileAttributeview.class);
Correct Answer: AB
A: The BasicFileAttributes has a size method.
B: The PosixFileAttributes has a size method.
```

#### **QUESTION 2**

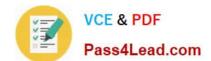

#### https://www.pass4lead.com/1Z0-805.html

2022 Latest pass4lead 1Z0-805 PDF and VCE dumps Download

You are using a database from XY/Data. What is a prerequisite for connecting to the database using a JDBC 4.0 driver from XY/Data?

- A. Use the JDBC DriverManager.loadDriver method.
- B. Put the XY/data driver into the classpath of your application.
- C. Create an instance of the XY/Data driver class using the new keyword.
- D. Create an Implementation of DriverManager that extends the XY/Data driver

Correct Answer: B

First, you need to establish a connection with the data source you want to use. A data source can be a DBMS, a legacy file system, or some other source of data with a corresponding JDBC driver. Typically, a JDBC application connects to a target data source using one of two classes:

\*

DriverManager: This fully implemented class connects an application to a data source, which is specified by a database URL. When this class first attempts to establish a connection, it automatically loads any JDBC 4.0 drivers found within the class path(B). Note that your application must manually load any JDBC drivers prior to version 4.0.

\*

DataSource: This interface is preferred over DriverManager because it allows details about the underlying data source to be transparent to your application. A DataSource object\\'s properties are set so that it represents a particular data source.

Note: The JDBC Architecture mainly consists of two layers:

First is JDBC API, which provides the application-to-JDBC Manager connection. Second is JDBC Driver API, which supports the JDBC Manager-to-Driver Connection. This has to provide by the vendor of database, you must have notice that

one external jar file has to be there in class path for forth type of driver (B).

The JDBC API uses a driver manager and database-specific drivers to provide transparent connectivity to heterogeneous databases. The JDBC driver manager ensures that the correct driver is used to access each data source. The driver

manager is capable of supporting multiple concurrent drivers connected to multiple heterogeneous databases.

Reference: The Java Tutorials, Establishing a Connection

#### **QUESTION 3**

Which two Capabilities does Java.util.concurcent.BlockingQueue provide to handle operation that cannot be handled immediately?

- A. Automatically retry access to the queue with a given periodicity.
- B. Wait for the queue to contain elements before retrieving an element.
- C. Increase the queue\\'s capacity based on the rate of blocked access attempts.

# VCE & PDF Pass4Lead.com

#### https://www.pass4lead.com/1Z0-805.html

2022 Latest pass4lead 1Z0-805 PDF and VCE dumps Download

D. Wait for space to become available in the queue before inserting an element.

Correct Answer: BD

A blocking queue is a Queue that additionally supports operations that wait for the queue to become non-empty when retrieving an element, and wait for space to become available in the queue when storing an element.

Note: The BlockingQueue interface in the java.util.concurrent class represents a queue which is thread safe to put into, and take instances from.

The producing thread will keep producing new objects and insert them into the queue, until the queue reaches some upper bound on what it can contain. It\\'s limit, in other words. If the blocking queue reaches its upper limit, the producing

thread is blocked while trying to insert the new object. It remains blocked until a consuming thread takes an object out of the queue.

The consuming thread keeps taking objects out of the blocking queue, and processes them. If the consuming thread tries to take an object out of an empty queue, the consuming thread is blocked until a producing thread puts an object into the queue. Reference: Java.util.concurcent.BlockingQueue

#### **QUESTION 4**

Which statement is true about the DSYNC constant defined in standardopenoptions enums?

- A. DSYNC keeps only the file content and not the metadata synchronized with the underlying storage device.
- B. DSYNC keeps the file (both content and metadata) synchronized with the underlying storage device.
- C. DSYNC keeps only the file metadata and not the file content synchronized with the underlying storage device.
- D. DSYNC keeps the file (both content and metadata) de-synchronized with copies in the und

Correct Answer: A

DSYNC keeps the file content synchronized with the underlying storage device.

Note:SYNC keeps the file (both content and metadata) synchronized with the underlying storage device.

Note 2: These are from the java.nio.file.StandardOpenOption enum class.

#### **QUESTION 5**

Given a language code of fr and a country code of FR, while file name represents a resource bundle file name that is not the default?

- A. MessageBundle\_fr\_FR.properties
- B. MessageBundle\_fr\_FR.Profile
- C. MessageBundle\_fr\_FR.Xml

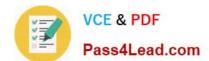

#### https://www.pass4lead.com/1Z0-805.html

2022 Latest pass4lead 1Z0-805 PDF and VCE dumps Download

D. MessageBundle\_fr\_FR.Java

E. MessageBundle\_fr\_FR.locale

Correct Answer: A

A properties file is a simple text file. You can create and maintain a properties file with just about any text editor.

You should always create a default properties file. The name of this file begins with the base name of your ResourceBundle and ends with the .properties suffix. To support an additional Locale, your localizers will create a new properties file

that contains the translated values. No changes to your source code are required, because your program references the keys, not the values.

For example, to add support for the German language, your localizers would translate the values in LabelsBundle.properties and place them in a file named LabelsBundle\_de.properties. Notice that the name of this file, like that of the default

file, begins with the base name LabelsBundle and ends with the .properties suffix.

Reference: The Java Tutorials, Backing a Resource Bundle with Properties Files

Latest 1Z0-805 Dumps

1Z0-805 Practice Test

1Z0-805 Braindumps

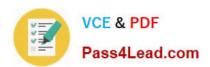

To Read the Whole Q&As, please purchase the Complete Version from Our website.

### Try our product!

100% Guaranteed Success

100% Money Back Guarantee

365 Days Free Update

**Instant Download After Purchase** 

24x7 Customer Support

Average 99.9% Success Rate

More than 800,000 Satisfied Customers Worldwide

Multi-Platform capabilities - Windows, Mac, Android, iPhone, iPod, iPad, Kindle

We provide exam PDF and VCE of Cisco, Microsoft, IBM, CompTIA, Oracle and other IT Certifications. You can view Vendor list of All Certification Exams offered:

https://www.pass4lead.com/allproducts

#### **Need Help**

Please provide as much detail as possible so we can best assist you. To update a previously submitted ticket:

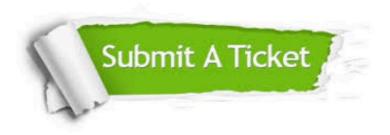

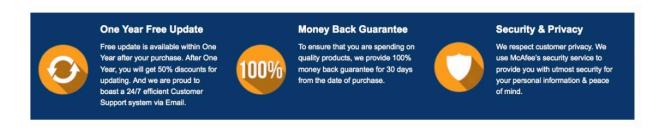

Any charges made through this site will appear as Global Simulators Limited.

All trademarks are the property of their respective owners.

Copyright © pass4lead, All Rights Reserved.